# **Questionnaire for the FlexiSketch experiment (A)**

Thank you for participating in the experiment! If you now quickly fill out this questionnaire, you help us to evaluate the results, and we will be able to improve the App even more in the future!

The evaluation of the experiment and this questionnaire happens anonymously. We only need your identification number to match the filled questionnaires with the submitted solutions.

# **\* 1. Please enter your identification number.**

#### **\* 2. How much experience did you have with mobile operating systems before the experiment?**

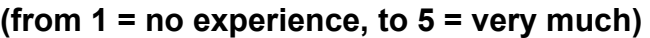

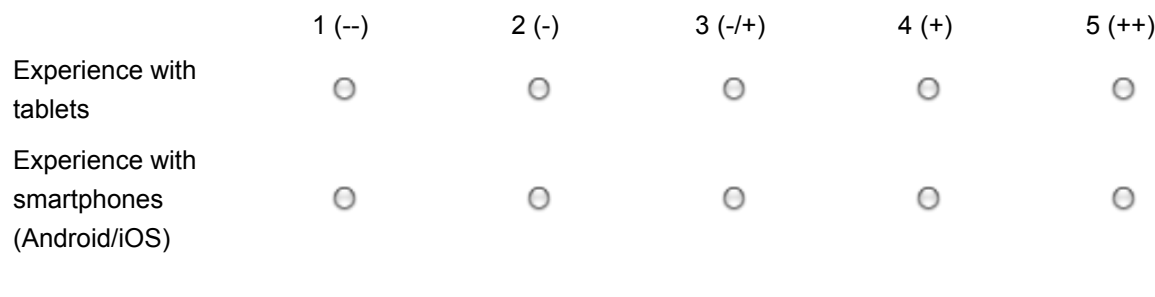

Next

Powered by SurveyMonkey Erstellen Sie jetzt Ihre eigene kostenlose Online-Umfrage!

# **Questionnaire for the FlexiSketch experiment (A)**

Metamodeling

#### **\* 3. Did you understand the following parts of the app? (from 1 = absolutely not, to 5 = very well)**

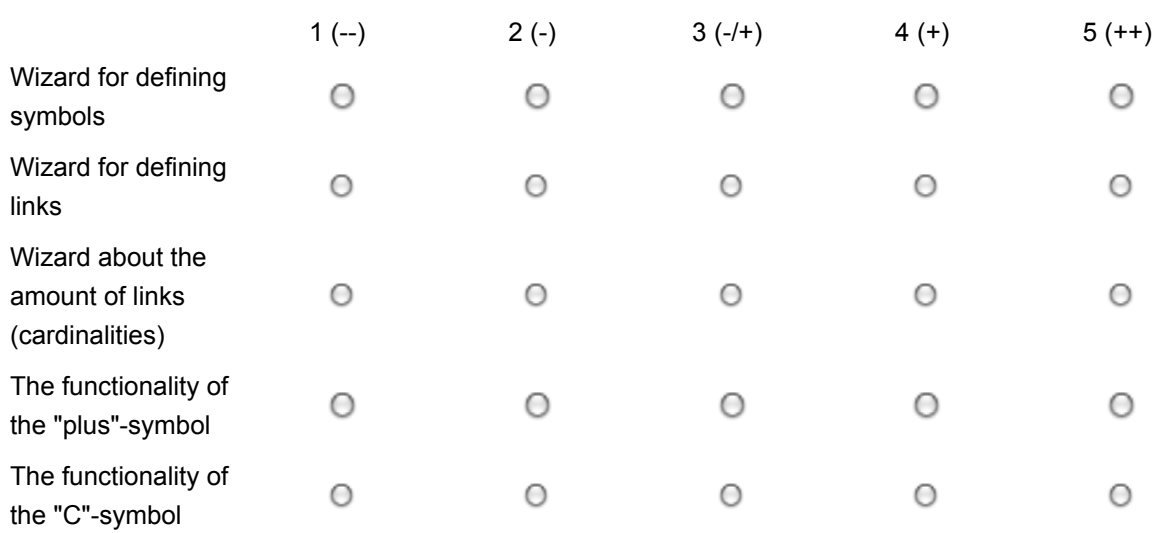

Please quickly explain what exactly you did not unterstand.

#### **\* 4. Why did you skip some of the questions that were asked by the app with the "Skip"-button? (Multiple answers possible)**

- □ I did not use "Skip" / or I used it accidentally.
- Because I did not understand some of the questions.
- $\Box$  Because I did not now the answers for some of the questions.
- **Because I thought some of the questions were not relevant.**
- $\Box$  Because some questions concerned unimportant parts of the diagram.

# **\* 5. How did you use the wizard? (Multiple answers possible)**

- **□** The wizard started automatically and asked questions.
- $\Box$  I used the wizard once or multiple times before the diagram was complete.
- **□ I used the wizard after I completed drawing the diagram.**

And how would you prefer to do it the next time?

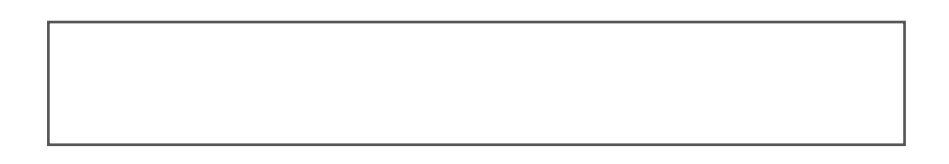

**\*6. Defining a modeling language by adding meanings and rules to the individual constructs is called metamodeling. Did you know already what metamodeling is before the experiment?**

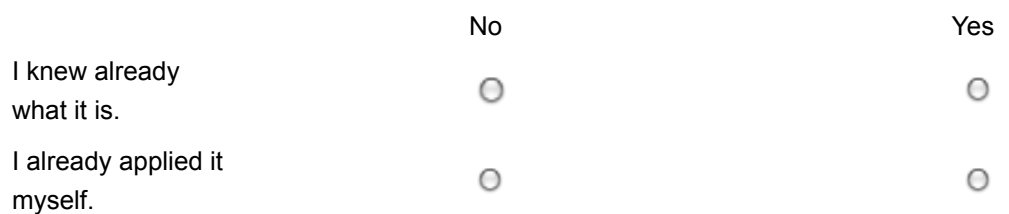

If yes, quickly describe your state of knowledge.

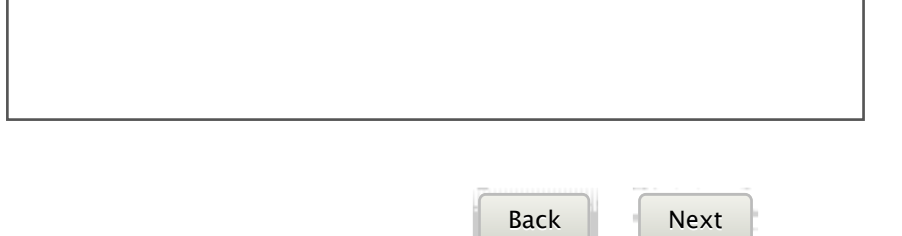

Powered by SurveyMonkey Erstellen Sie jetzt Ihre eigene kostenlose Online-Umfrage!

#### Feedback about the FlexiSketch app

#### **\* 7. How did you perceive the following parts of the app? (from very bad to awesome, or n.a. for no answer)**

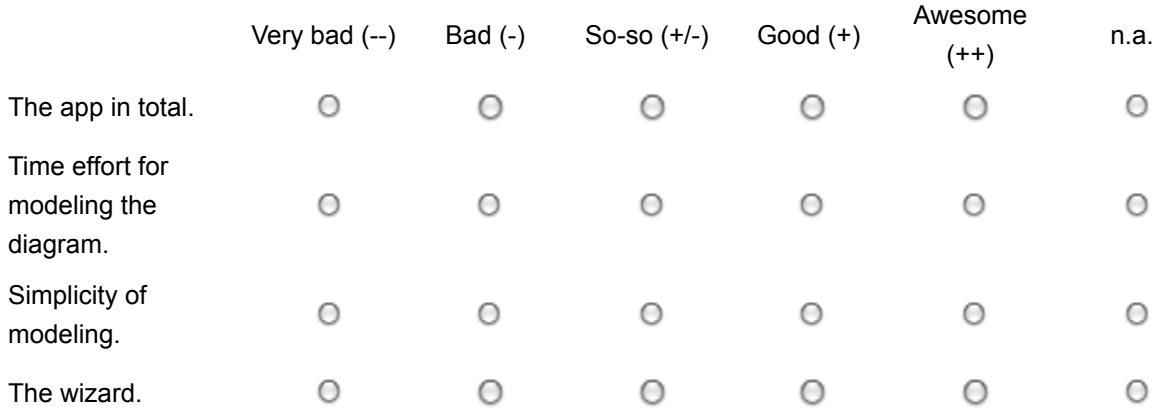

Please quickly say what you think about the wizard with the questions.

#### **\* 8. What kind of tool would you prefer for working on a modeling exercise similar to the one in this experiment? (Multiple answers possible)**

a) A drawing program for freeform sketching.

- b) A classic modeling tool with a predefined, rigid set of symbols and links.
- c) A tool for freeform sketching, where you can also define your own modeling language.

Please justify why. If you never used a) or b), please state it.

#### **\* 9. Did the possibility to re-use symbols per Drag&Drop motivate you do define a symbol (such that it became available in the slider on the right edge)?**

- Yes, that is why I defined most of the symbols / all symbols.
- Yes, that is why I defined at least one symbol.
- ◯ No, I prefer to draw everything by hand, without Drag&Drop.
- **Huh? What Drag&Drop functionality?**

# **Questionnaire for the FlexiSketch experiment (A)**

End of the questionnaire

### **10. If you would like to tell us anything else (suggestions / feedback), you can do it here:**

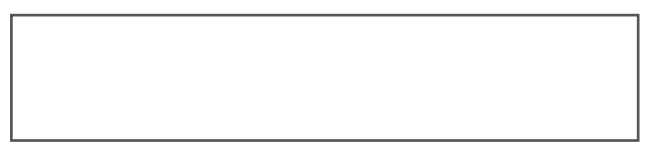

This concludes the questionnaire. By clicking on "Finish", you submit your answers. Otherwise, you can change your answers by clicking on "Back".

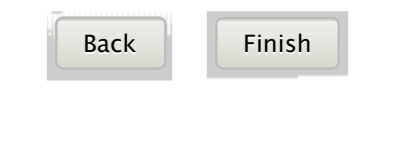

Powered by SurveyMonkey Erstellen Sie jetzt Ihre eigene kostenlose Online-Umfrage!

# **Questionnaire for control group (recreated from SurveyMonkey)**

Thank you for participating in the experiment! If you now quickly fill out this questionnaire, you help us to evaluate the results, and modeling tools will better match the needs of the users in the future.

The evaluation of the experiment and this questionnaire happens anonymously. We only need your identification number to match the filled questionnaires with the submitted solutions.

### **\*1. Please enter your identification number.**

!!!!!!!!!!!!!!!!!!!!!!!!!

**\*2. How much experience did you have with mobile operating systems before the experiment?**

**(from 1 = no experience, to 5 = very much)**

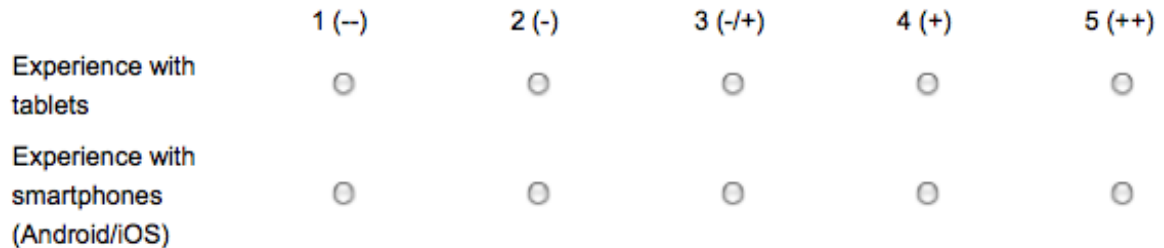

**\*3. Did you understand the following assignments? (from 1 = not at all, to 5 = very well)**

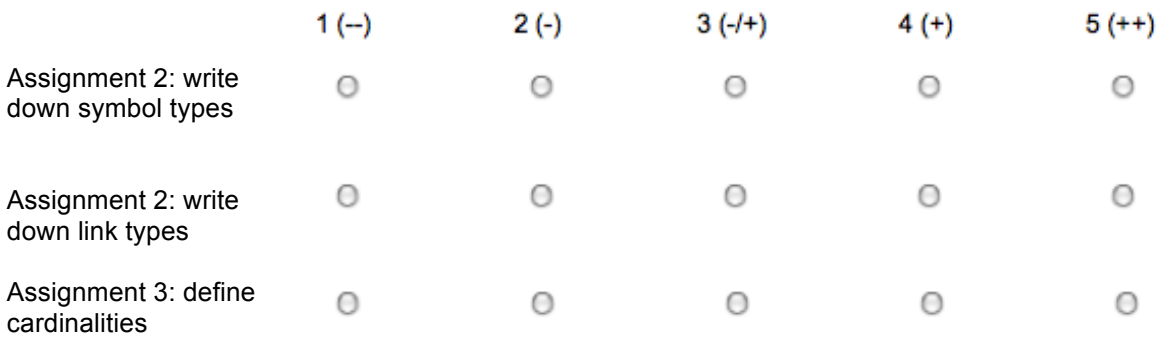

Please quickly explain what you did not understand:

# **\*4. When did you solve assignment 2 and 3? (Multiple answers possible)**

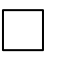

Once or multiple times, I wrote something for assignment 2 and 3 before the diagram was complete.

I only solved assignments 2 and 3 after finishing the diagram.

How would you prefer to do it next time?

#### **\*5. Defining a modeling language by adding meanings and rules to the individual constructs is called metamodeling. Did you already know metamodeling before the experiment?**

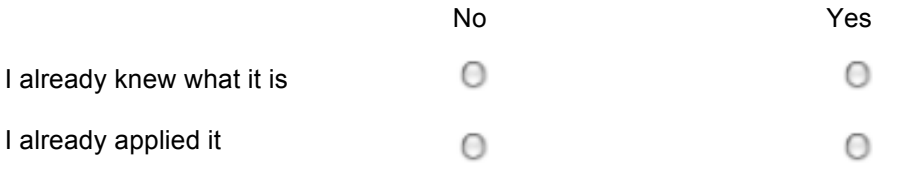

If yes, quickly describe your state of knowledge

### **\*6. What tool would you like to use for solving a modeling exercise like the one from this experiment? (Multiple answers possible)**

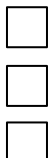

a) A paint program for free / free-freeform drawing.

b) A classic modeling tool with a fixed palette of predefined shapes (symbols and links).

c) A tool for freeform drawing that also allows me to define my own modeling language.

Please justify your answer. Please indicate if you never used a), b) or c)

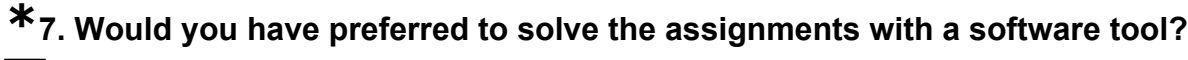

Yes, a software tool would have made the modeling easier with its editing functionality.

No, paper is enough for this task.

# **\*8. Is there anything you would like to tell us (suggestions/feedback)?**

You have reached the end of the questionnaire. If you click on "Finish", you submit your answers. Otherwise, you can change your answers by clicking on "Back".